**M Tight**

Aneka Tools Video Downloader ,

 Teknik Menonton TV dan Mendownload Film, Musik, Game dan Ringtone dari Internet ,

 Going Google Jared J. Covili,2016-09-08 Unique ideas for authentic, 21st-century learning! Use this easy-access guide to discover exactly how and why Google's latest internet tools can help prepare your students for the modern workplace! Quickly scan for detailed guidance and learn: Which tools help you meet 21st century learning skills and the new ISTE Standards for Students of Google Classroom, Google Drive, Google Earth, YouTube, and more 5 major points to consider before using each tool Includes a handy glossary of tech terms, a new companion website, teacher vignettes, screen casts, project tutorials, and classroom management tips.

 The Android Malware Handbook Qian Han,Salvador Mandujano,Sebastian Porst,V.S. Subrahmanian,Sai Deep Tetali,2023-11-07 Written by machine-learning researchers and members of the Android Security team, this all-star guide tackles the analysis and detection of malware that targets the Android operating system. This groundbreaking guide to Android malware distills years of research by machine learning experts in academia and members of Meta and Google's Android Security teams into a comprehensive introduction to detecting common threats facing the Android eco-system today. Explore the history of Android malware in the wild since the operating system first launched and then practice static and dynamic approaches to analyzing real malware specimens. Next, examine machine learning techniques that can be used to detect malicious apps, the types of classification models that defenders can implement to achieve these detections, and the various malware features that can be used as input to these models. Adapt these machine learning strategies to the identifica-tion of malware categories like banking trojans, ransomware, and SMS fraud. You'll: Dive deep into the

source code of real malware Explore the static, dynamic, and complex features you can extract from malware for analysis Master the machine learning algorithms useful for malware detection Survey the efficacy of machine learning techniques at detecting common Android malware categories The Android Malware Handbook's team of expert authors will guide you through the Android threat landscape and prepare you for the next wave of malware to come.

 **Innovative Internet Secrets** Doug Knell,2018-01-11 There are so many secrets packed in here, I have to wonder if the Illuminati will have this author assassinated - Derrick Mennings, Marxist Internet Weekly Digest Written by an engineering expert with comprehensive knowledge of SEO marketing, computers, and the best Belgian beers to drink with them. Preview the book to enter enlightenment. Give Me A Couple Of Hours And I'll Turn You Into An Internet Wizard! There are other internet secrets books and they work as excellent paperweights and have some therapeutic benefits, too: you can use them to put you to sleep. This book is not to be equated with all those boring-as-all-hell books with dubious internet insights and SEO tips. Trust us: what you know about the internet isn't as much as you think you know. Beyond the basics, how clued in are you really about the internet? You probably know more about Bangladesh (which ain't much, right?) than you do about web development, link building, and search engine optimization. The internet may play an integral role in our lives, yet in informal testing, close to 92% of internet users scored no more than basic competence with it. Less than 16% had any legitimate knowledge of SEO marketing. I can hear you from here: Basic competence is good enough for me. Why would I want or need to do more than that? You can use the Google or Bing search engine (but lazily, not with any genuine optimization), get around the Gmail and Hotmail interfaces, buy an airline ticket at Expedia, order a book at Amazon, and post an update at Facebook. Is that mastery when anyone can do that? Complacency never does anyone any favors. If the complacent had won out, we'd still believe the world is flat and airplane flight is impossible. Do you really need to be told that the internet is one of those things you cannot afford to be complacent about? Your livelihood, your identity, your social networks, your ability to distinguish yourself from the competition will all one day be measured by the breadth and depth of your internet skills. Development of the web hasn't stood still. Should your skills? Every single one of these internet secrets will shoot your internet productivity into the stratosphere and leave you head and shoulders above your peers. We're not naive to think you don't know any of these secrets, but we're confident you don't know about most of them. Any of these 100+ internet insights will more than make up for the book's cost \* Keep your computer and other devices protected: the best antivirus & malware tools internet tools you should install to keep your computer, mobile phone, and tablet from being crippled. \* Set up sharable internet networks wherever you happen to be, like standing in front of Buckingham Palace. \* Start building your favorite link bookmarks across all internet browsers and platforms. \* Avoid internet scams. \* Download and view internet videos offline. Video streaming sucks bandwidth from your 4G plan. \* Keep your identity safe. \* Transfer large files. \* Set up online music libraries so you can listen to your music anywhere, anytime. \* Shop on the internet for the absolute best prices. \* View web sites optimally on any device. \* Remember your passwords for any site and situation. \* And much, much more. Some of these internet secrets you could discover if you knew where to look, but it would take you months to collect the same knowledge you'll find here. Other internet tools we've picked up from years of experience. You won't find those gems anywhere else. Dump your other SEO books and for-idiots web development guides. You will not find another internet book this practical or enjoyable for any price. The new internet isn't going anywhere, but you should. Let's get going, with us as your guide along this infinitely more diverse Information

Superhighway.

 The Routledge Companion to Media Education, Copyright, and Fair Use Renee Hobbs,2018-02-15 Media literacy educators rely on the ability to make use of copyrighted materials from mass media, digital media and popular culture for both analysis and production activities. Whether they work in higher education, elementary and secondary schools, or in informal learning settings in libraries, community and non-profit organizations, educators know that the practice of media literacy depends on a robust interpretation of copyright and fair use. With chapters written by leading scholars and practitioners from the fields of media studies, education, writing and rhetoric, law and society, library and information studies, and the digital humanities, this companion provides a scholarly and professional context for understanding the ways in which new conceptualizations of copyright and fair use are shaping the pedagogical practices of media literacy.

 **The Ultimate Mac User Book** Tetiana Hanchar,2020-03-16 Master a Mac without jargon and complications. Once you go Mac, you never go back. And if you have this book, you'll be more than happy to never go back. In The Ultimate Mac User Book, we've made a bold attempt to unveil an ideal Mac setup that works for anyone. Whether you're switching from Windows or want to upgrade your knowledge of macOS, this is for you Here's what you'll learn from the book: - The anatomy of Mac's interface. How to set up your new Mac for years of use. - Basic and advanced shortcuts for all jobs on Mac. - Alternatives to popular Windows apps. - Ready-to-use workflows for writers, designers, developers, students, as well as people of any profession who want to hit new productivity milestones on Mac. - 20 hacks every seasoned Mac user should be using (but only a few actually do) in the bonus chapter. Reliable and intuitive, Macs still require a certain level of tech fluency. The family of Apple's Macintosh operating systems is very versatile, with tons of features and enhancements built on top of each other. Navigating through all of them can be

complicated. Especially if you're a new user. Especially if you have no time to figure out how things work — you just want them to work. Hope we'll solve the problem for you with this book.

 Going Google Jared Covili,2012-03-19 Google your way to greatness!This book for K-12 educators explores the wide array of Google tools and shows how to use them in the classroom. Appropriate for experienced Googlers as well as novices, the text is organized into parts according to the 21st-century skills each tool promotes. Included are specific classroom activities that teachers can use with students immediately. An interactive website offers video tutorials that support the instructions and an online community for sharing successes.

 **How Can You Make \$100 In A Day Through Automation** Teh Kim Guan,2019-11-08 In this Step by Step Sales Funnel Automation book, the author of this book Teh Kim Guan will share with you the years of his experiences to generate unlimited leads through Social Media marketing WITHOUT using Paid ads. With the marketing blueprint, he combines with the help of Bots, emails marketing system to complete a perfect Sales Funnel Guide book to help many create their ultimate recurring income generator.

 **Top Productivity Through Software Reuse** Klaus Schmid,2011-05-26 This book constitutes the refereed proceedings of the 12th International Conference on Software Reuse, ICSR 2011, held in Pohang, South Korea, in June 2011. The 16 revised full papers were carefully reviewed and selected from 43 submissions. They are presented together with one keynote, three workshop papers, a doctoral symposium report and two tutorials. Topics of interest are domain analysis and modeling; asset search and retrieval; architecture-centric approaches to reuse; component-based reuse; COTS-based development; generator-based techniques; domain-specific languages; testing in the context of software reuse; aspect-oriented techniques; modeldriven development; reuse of non-code artifacts; reengineering for reuse; software product line techniques; quality-aspects of reuse;

economic models of reuse; benefit and risk analysis, scoping; legal and managerial aspects of reuse; transition to software reuse; industrial experience with reuse; light-weight approaches; software evolution and reuse.

 How to Buy and Share Files Safely Online Alison Morretta,2014-12-15 Introduces readers to file sharing sites, outlines smart downloading practices, and distinguishes between safe and unsafe files.

 **Hacking Web Intelligence** Sudhanshu Chauhan,Nutan Kumar Panda,2015-04-13 Open source intelligence (OSINT) and web reconnaissance are rich topics for infosec professionals looking for the best ways to sift through the abundance of information widely available online. In many cases, the first stage of any security assessment—that is, reconnaissance—is not given enough attention by security professionals, hackers, and penetration testers. Often, the information openly present is as critical as the confidential data. Hacking Web Intelligence shows you how to dig into the Web and uncover the information many don't even know exists. The book takes a holistic approach that is not only about using tools to find information online but also how to link all the information and transform it into presentable and actionable intelligence. You will also learn how to secure your information online to prevent it being discovered by these reconnaissance methods. Hacking Web Intelligence is an in-depth technical reference covering the methods and techniques you need to unearth open source information from the Internet and utilize it for the purpose of targeted attack during a security assessment. This book will introduce you to many new and leading-edge reconnaissance, information gathering, and open source intelligence methods and techniques, including metadata extraction tools, advanced search engines, advanced browsers, power searching methods, online anonymity tools such as TOR and i2p, OSINT tools such as Maltego, Shodan, Creepy, SearchDiggity, Recon-ng, Social Network Analysis (SNA), Darkweb/Deepweb, data

visualization, and much more. Provides a holistic approach to OSINT and Web recon, showing you how to fit all the data together into actionable intelligence Focuses on hands-on tools such as TOR, i2p, Maltego, Shodan, Creepy, SearchDiggity, Recon-ng, FOCA, EXIF, Metagoofil, MAT, and many more Covers key technical topics such as metadata searching, advanced browsers and power searching, online anonymity, Darkweb / Deepweb, Social Network Analysis (SNA), and how to manage, analyze, and visualize the data you gather Includes hands-on technical examples and case studies, as well as a Python chapter that shows you how to create your own information-gathering tools and modify existing APIs

 **Aneka Tools Video Downloader** Hengky Alexander Mangkulo,2013-04-05 Saat ini banyak sekali website yang menyediakan fasilitas video online, misalnya YouTube, Yahoo Video, dan lain-lain. Semuanya dapat dinikmati secara online. Agar bisa menyaksikan tayangan video secara offline, kita harus mendownload file-file video tersebut. Sayangnya, hampir semua penyedia video online tidak menyediakan link untuk mendownload. Di sini aplikasi video downloader berperan penting. Dengan tools video downloader, kita dapat menyimpan tayangan yang disediakan situs video online sekaligus mengkonversinya ke berbagai format yang diinginkan. Aneka Tools Video Downloader ini membahas 9 tool utama untuk men-download dan mengkonversi file-file video dari situs penyedia video online. Semua tool yang dibahas merupakan aplikasi gratis berkemampuan tinggi yang selalu diperbarui oleh pembuatnya. Pembahasan dimulai dari cara men-download, instalasi, sampai dengan penggunaan dan setting yang diperlukan.

 Increasing Student Engagement and Retention Using Social Technologies Laura A. Wankel,Patrick Blessinger,2012-11-20 Uses case studies, surveys, and literature reviews to examine how these social media technologies are being used to improve writing and publishing skills in students, create engaging communities of practice. This volume discusses a framework for deploying and

assessing these technologies in higher education institutions.

 **TECHNOLOGY LITTLE THING'S SERIES #1** Tracey Johnson,2022-05-15 I put a large amount of effort and time providing resources, tinkering with important and very useful technology's tools. Used to help you develop a creative mind, that will enable you to easily progress in your goals.

## **Cerdas jelajah Internet** ,

100 Software Downloader: Ajaib ,

 **Hollywood or History?** Scott L. Roberts,Charles J. Elfer,2021-01-01 The challenges of teaching history are acute where we consider the world history classroom. Generalized world history courses are a part of many, if not most, K-12 curricular frameworks in the United States. While United States history tends to dominate the scholarship and conversation, there are an equally wide number of middle-level and secondary students and teachers engaged in the study of world history in our public schools. And the challenges are real. In the first place, if we are to mark content coverage as a curricular obstacle in the history classroom, generally, then we must underscore that concern in the world history classroom and for obvious reasons. The curricular terrain to choose from is immense and forever expanding, dealing with the development of numerous civilizations over millennia and across a wide geographic expanse. In addition to curricular concerns, world historical topics are inherently farther away from most students' lives, not just temporally, but often geographically and culturally. Thus the rationale for the present text, Hollywood or History? An Inquiry-Based Strategy for Using Film to Teach World History. The reviews of the first volume Hollywood or History? An Inquiry-Based Strategy for Using Film to Teach Untied States History strategy have been overwhelmingly positive, especially as it pertains to the application of the strategy for practitioner. Classroom utility and teacher practice have remained our primary objectives in developing the Hollywood or History? strategy and we are encouraged by the possibilities of Volume II

and the capacity of this most recent text to impact teaching and learning in world history. We believe that students' connection to film, along with teachers' ability to use film in an effective manner, will help alleviate some of the challenges of teaching world history. The book provides 30 secondary lesson plans (grades 6-12) that address nine eras in world history.

 Computational Thinking in Sound Gena R. Greher,Jesse M. Heines,2014-05 Computational Thinking in Sound is the first book for music fundamentals educators which is devoted specifically to music, sound, and technology. The book offers practical guidance on creating an interdisciplinary classroom program, and includes numerous student activities at the intersection of computing and music.

 I Used to Be Gifted Mark Hess,2022-11-29 In his new book, I Used to Be Gifted--Understanding, Nurturing, and Teaching Gifted Learners at Home and in the Classroom: Stories and Lessons from a Lifetime, long-time educator, Mark Hess, helps teachers and parents understand and nurture gifted learners and even- perhaps, in the process--themselves- by offering anecdotes, research from experts in the field, practical guides, lesson plans and units, and observations from 34 years in K-12 education. The opening chapters will help the reader understand gifted children with stories that are sometimes lighthearted, sometimes tugging on heartstrings, but always relatable and true. Through stories, readers are invited inside the experiences of giftedness- organically and congenially as if they were visiting on the author's back porch. Sit down and chat about these kids we love. Have a cookie? A glass of wine? But this book is so much more than a series of stories and an amused chuckle here and there. The stories are tied to research and observations from experts in gifted education and through a lifetime of the author's own readings in the field. In understanding our gifted learners, we hope to understand how to nurture them as well. I Used to Be Gifted provides the practical advice so desperately needed by teachers

and parents on a daily basis. It contains four units for gifted learners appropriate for both home and school: two socialemotional units focused specifically on meeting the needs of gifted boys and girls, an engaging hands-on unit that spans the curriculum for our highly visual Generation Z students, and a series of differentiated menus which can be used by either gifted resource teachers or teachers in the regular classroom. All are kidtested, developed, and refined over the years in the author's classrooms--elementary and middle school. In addition, links are provided to a wealth of free resources provided by the author. The section containing these units contains ready-to-print activities that can be used right away. Additionally, Mr. Hess takes the lead in exploring the lives of our younger generation of school children by dedicating an entire chapter to Generation Z and giftedness!

Fuel your quest for knowledge with Authored by is thoughtprovoking masterpiece, **YouTube Downloader** . This educational ebook, conveniently sized in PDF ( \*), is a gateway to personal growth and intellectual stimulation. Immerse yourself in the enriching content curated to cater to every eager mind. Download now and embark on a learning journey that promises to expand your horizons. .

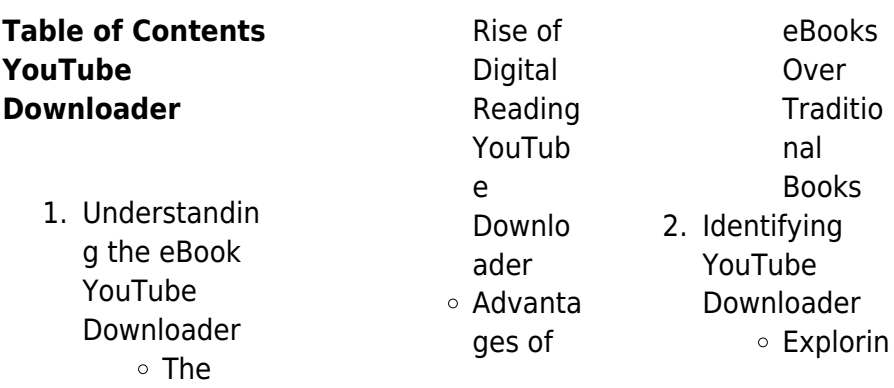

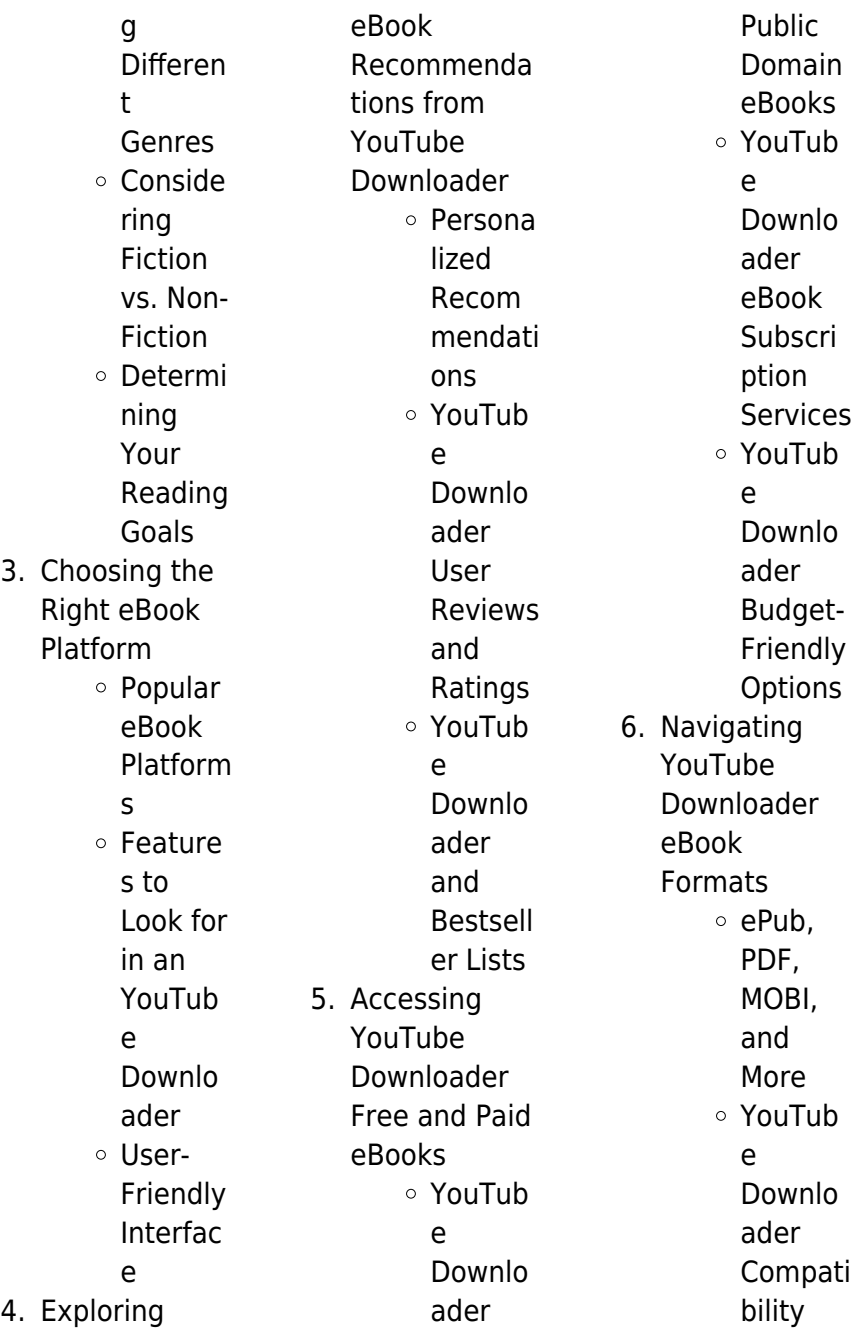

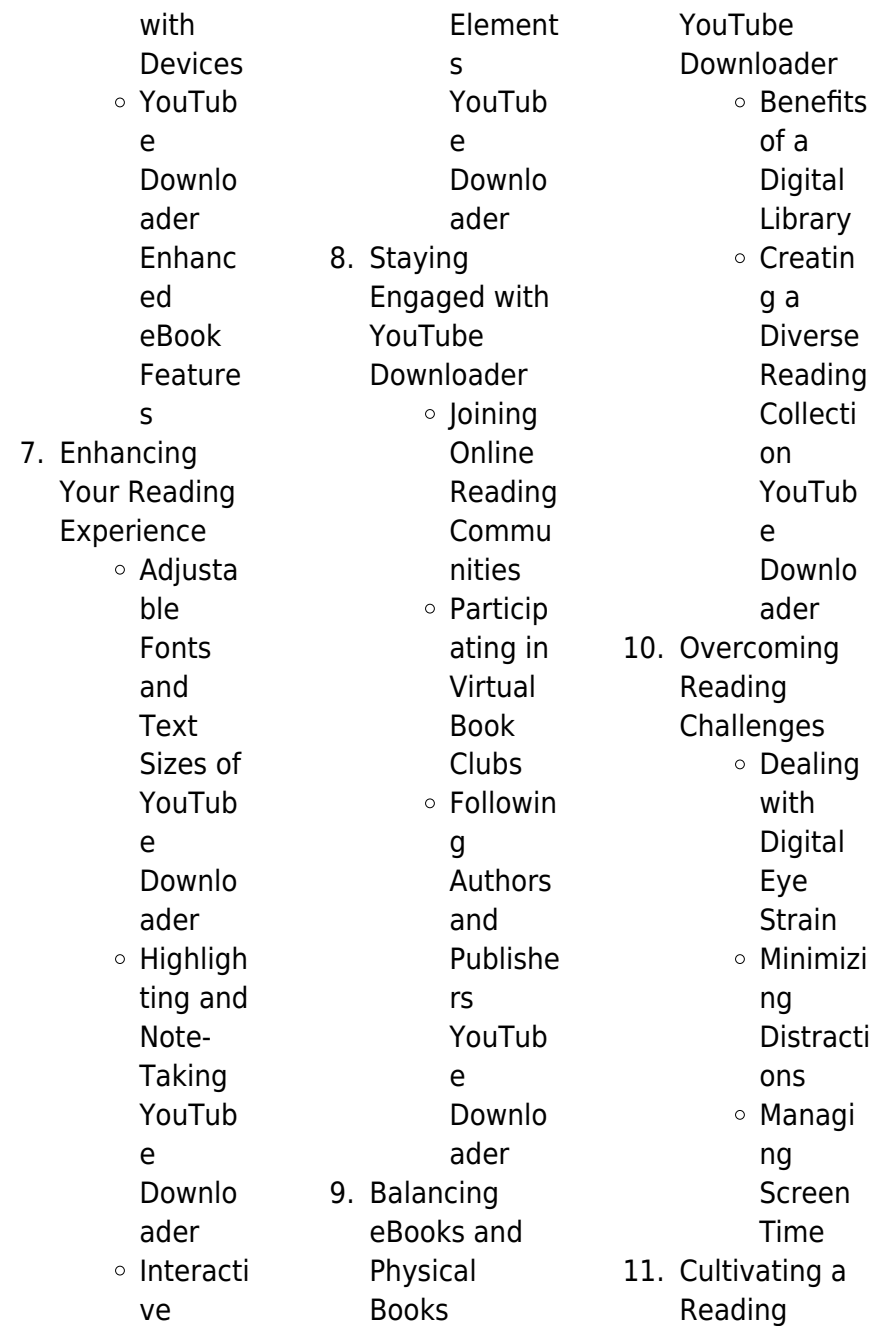

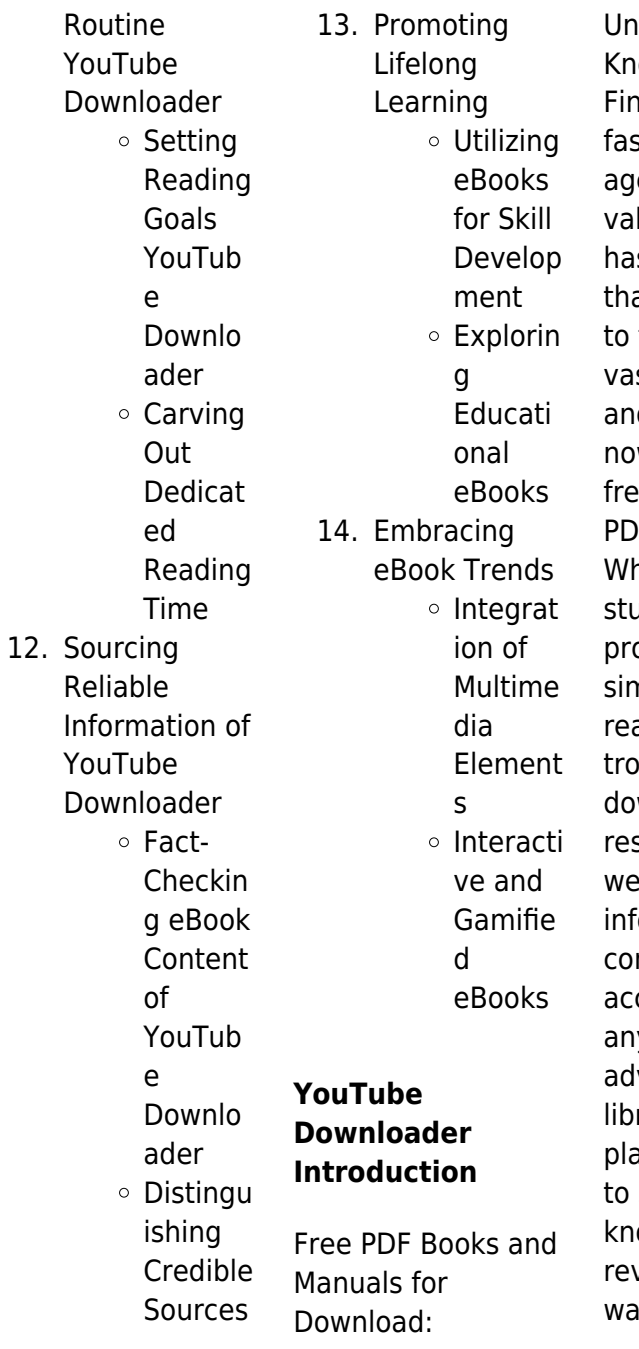

locking owledge at Your ngertips In todays st-paced digital e, obtaining luable knowledge s become easier an ever. Thanks the internet, a st array of books d manuals are w available for free download in **F** format nether you are a ident. pfessional, or nply an avid ader, this treasure we of wnloadable sources offers a alth of ormation. nveniently cessible anytime, ywhere. The vent of online libraries and platforms dedicated sharing owledge has revolutionized the y we consume

information. No longer confined to physical libraries or bookstores, readers can now access an extensive collection of digital books and manuals with just a few clicks. These resources, available in PDF, Microsoft Word, and PowerPoint formats, cater to a wide range of interests, including literature, technology, science, history, and much more. One notable platform where you can explore and download free YouTube Downloader PDF books and manuals is the internets largest free library. Hosted online, this catalog compiles a vast assortment of documents, making it a veritable goldmine of knowledge. With its

easy-to-use website interface and customizable PDF generator, this platform offers a user-friendly experience, allowing individuals to effortlessly navigate and access the information they seek. The availability of free PDF books and manuals on this platform demonstrates its commitment to democratizing education and empowering individuals with the tools needed to succeed in their chosen fields. It allows anyone, regardless of their background or financial limitations, to expand their horizons and gain insights from experts in various disciplines. One of

#### **YouTube Downloader**

the most significant advantages of downloading PDF books and manuals lies in their portability. Unlike physical copies, digital books can be stored and carried on a single device, such as a tablet or smartphone, saving valuable space and weight. This convenience makes it possible for readers to have their entire library at their fingertips, whether they are commuting, traveling, or simply enjoying a lazy afternoon at home. Additionally, digital files are easily searchable, enabling readers to locate specific information within seconds. With a few keystrokes, users can search for keywords, topics, or phrases, making research and finding relevant information a breeze. This efficiency saves time and effort, streamlining the learning process and allowing individuals to focus on extracting the information they need. Furthermore, the availability of free PDF books and manuals fosters a culture of continuous learning. By removing financial barriers, more people can access educational resources and pursue lifelong learning, contributing to personal growth and professional development. This democratization of knowledge promotes intellectual curiosity

and empowers individuals to become lifelong learners, promoting progress and innovation in various fields. It is worth noting that while accessing free YouTube Downloader PDF books and manuals is convenient and cost-effective, it is vital to respect copyright laws and intellectual property rights. Platforms offering free downloads often operate within legal boundaries, ensuring that the materials they provide are either in the public domain or authorized for distribution. By adhering to copyright laws, users can enjoy the benefits of free access to knowledge while

supporting the authors and publishers who make these resources available. In conclusion, the availability of YouTube Downloader free PDF books and manuals for download has revolutionized the way we access and consume knowledge. With just a few clicks. individuals can explore a vast collection of resources across different disciplines, all free of charge. This accessibility empowers individuals to become lifelong learners, contributing to personal growth, professional development, and the advancement of society as a whole.

So why not unlock a world of knowledge today? Start exploring the vast sea of free PDF books and manuals waiting to be discovered right at your fingertips.

## **FAQs About YouTube Downloader Books**

How do I know which eBook platform is the best for me? Finding the best eBook platform depends on your reading preferences and device compatibility. Research different platforms, read user reviews, and explore their features before making a choice. Are free eBooks of good quality? Yes, many reputable

platforms offer highquality free eBooks, including classics and public domain works. However, make sure to verify the source to ensure the eBook credibility. Can I read eBooks without an eReader? Absolutely! Most eBook platforms offer web-based readers or mobile apps that allow you to read eBooks on your computer, tablet, or smartphone. How do I avoid digital eye strain while reading eBooks? To prevent digital eye strain, take regular breaks, adjust the font size and background color, and ensure proper lighting while reading eBooks. What the advantage of interactive eBooks? Interactive

eBooks incorporate multimedia elements, quizzes, and activities, enhancing the reader engagement and providing a more immersive learning experience. YouTube Downloader is one of the best book in our library for free trial. We provide copy of YouTube Downloader in digital format, so the resources that you find are reliable. There are also many Ebooks of related with YouTube Downloader. Where to download YouTube Downloader online for free? Are you looking for YouTube Downloader PDF? This is definitely going to save you time and cash in something you

*18*

**YouTube Downloader : cima certificate ba2 fundamentals of management accounting course bpp** - Jul 31 2023 web bpp learning media supports aspiring business professionals with top quality learning materials designed to fit seamlessly around the demands of full time work and everyday life our course book provides you with the knowledge understanding skills and application techniques required for the ba2 fundamentals of management accounting module **cima qualification courses bpp** - Oct

should think about.

02 2023 web achieve your cima qualification with bpp our cima courses offer flexible and convenient online learning start your journey now cima operational level courses bpp - Jun 17 2022 web master the cima operational case study with bpp improve your skills and increase your pass chances get started now **study cima online free aicpa cima notes and lectures** - Apr 27 2023 web what is cima forums ask cima tutor dates 20 off acca cima books december 2023 june 2024 exams get your discount code aicpa cima free notes lectures tests and flashcards

## study cima online start your cima studies with our complete free and on demand online courses cima management level courses bpp - Mar 27 2023 web the second level of cima s cgma professional qualification we work closely with cima to align our teaching to the qualification and assessments progress through your studies using our data driven learning methodology bpp momentum proven to increase your chances of passing by at least 25 compared to other providers cima f2 advanced financial reporting study text bpp - Sep 01 2023 web ia40030212

**YouTube Downloader**

camera sony alpha a6300 control collection set printdisabled external identifier urn oclc record 1191038491 urn lcp cimaf2advancedfi00 00bppl lcpdf 66136ce3 33fd 4b46 a126 7c740ed4e6a7 urn lcp cimaf2advancedfi00 00bppl epub 226935a9 aa9f 4e07 8b68 d88b906dc4f9 **bpp learning media** - May 29 2023 web bpp learning media has become the benchmark for quality in professional education study materials today tutors and students worldwide look to us as an essential support for success in professional qualification exams

cima c01 fundamentals of management accounting study - Sep 20 2022 web mar 14 2021 cima c01 fundamentals of management accounting study text pdf bpp learning media 2010 433 pages 5 11 mb english accounting posted march 14 2021 submitted by rosalinda cruickshank explore pdf download pdf convert to view on amazon read pdf online read online summary cima c01 fundamentals of cima case study management level study text kaplan - Aug 20 2022 web these official cima learning materials brought to you by cima and kaplan publishing

have been carefully designed to make your learning experience as easy as possible and give you the best chances of success in your case study examinations this study text has been designed with the needs of home study and distance learning candidates in mind **cima subject f2 advanced financial reporting study text** - Oct 22 2022 web 2 introduction syllabus area f2a financing capital projects is covered in the first two chapters of this text financing capital projects makes up 15 of the syllabus it consists of two main areas sources of long term finance chapter 1 cima p1

performance operations study text google books - Jul 19 2022 web aug 1 2012 the p1 study text contains all you need to know for p1 featuring step by step guides to techniques such as investment decision making and budget preparation there are also reminder sections of knowledge brought forward from earlier studies such as costing terminology **cima e2 managing performance study text google books** - Feb 23 2023 web cima e2 managing performance study text authors bpp learning media bpp learning media edition illustrated publisher bpp

learning media 2019 isbn 1509781129 9781509781126 cima uk study text bpp beta atanet - Mar 15 2022 web cima uk study text bpp cima e1 organisational management cima management e2 f2 p2 integrated case study cima e3 cima t4 cima p2 cima e1 managing finance in a digital world cima certificate paper c1 cima p3 cima e1 cima p2 advanced management accounting cima p3 risk management cima fundamentals of ethics cima advanced management accounting p2 study text - Dec 24 2022 web get the full range of official cima advanced management accounting study

#### **YouTube Downloader**

materials plus two mock exams and additional learning resources kaplan publishing is the only official publisher of cima approved material meaning that all of our books and materials have been reviewed and approved by cima **cima subject p1 management accounting study text kaplan** - May 17 2022 web a catalogue

record for this book is available from the british library isbn 978 1 78740 196 9 printed and bound in great britain p 3 contents page if you work

conscientiously through this official cima study text according to the guidelines above you will be giving yourself an

excellent chance of success **cima uk study text bpp pqr uiaf gov co** - Feb 11 2022

web cima uk study text bpp is available in our digital library an online access to it is set as public so you can get it instantly our book servers saves in multiple countries allowing you to get the most less latency time to download any of our books like this one cima e2 enterprise management study text google books - Jan 25 2023 web aug 1 2012 bpp learning media aug 1 2012 business economics 457 pages cima offers a business qualification with a finance focus aiming to produce members with

accounting prowess who are skilled in strategic decision making 98 of its members work in business the highest proportion of any worldwide accountancy body **cima study materials kaplan publishing** - Jun 29 2023 web cima study materials to help you pass your exams cima books revision cards exam kits with past exam papers plus online content straightforward resources always kept up to date to help you feel exam confident kaplan publishing is the only supplier of cima approved material **cima subject p2 advanced management accounting study**

**text** - Nov 22 2022 web a catalogue record for this book is available from the british library isbn 978 1 78740 197 6 printed and bound in great britain p 3 contents page chapter 1 activity based costing and if you work conscientiously through this official cima study text according to the guidelines above you will be giving yourself an excellent chance of study text cima texts by bpp abebooks - Apr 15 2022 web feb 1 2010 cima unit 10 systems and project management ispm study text 2002 cima study texts intermediate paper bpp published by bpp publishing ltd 20 07 2002 2002

**mathématiques**

2022

isbn 13

#### **YouTube Downloader**

isbn 10 075173764x 9780751737646 **hatier vacances matha c matiques de la 6a me vers pdf** - Jan 17 2023 web hatier vacances matha c matiques de la 6a me vers pdf amp contrles r amp eacute sultats de recherche pour petites et grandes histoires du cinma pdf erc gov livre hatier vacances mathématiques de la 6ème vers la 5ème 11 - Oct 14 web jun 27 2023 hatier vacances mathématiques de la 6ème vers la 5ème 11 12 ans by hatier vacances hatier vacances mathématiques de la 6ème vers la 5ème 11 12 **hatier vacances** 04 2021 2023 05

**de la 6ème vers la 5ème 11** - Dec web hatier vacances mathématiques de la 6ème vers la 5ème 11 12 ans by hatier vacances lire histoire de la philosophie french edition pdf epub les 32 meilleures **hatier vacances matha c matiques de la 6a me vers agnes** - May 21 web merely said the hatier vacances matha c matiques de la 6a me vers is universally compatible afterward any devices to read no greater pleasure megan hart 2019 09 hatier vacances matha c matiques de la 6a me vers pdf - Mar 19 2023 web hatier

vacances matha c matiques de la 6a me vers pdf ca gov le cahier comprend également des évaluations régulières et tous les corrigés des exercices des hatier vacances matha c matiques de la 6a me vers 2023 - Apr 20 2023 web hatier vacances matha c matiques de la 6a me vers livre d activités et de mathématiques apr 10 2020 préparez sereinement la rentrée et les loisirs de votre hatier vacances mathématiques de la 6ème vers la 5ème 11 - Oct 02 2021 web hatier vacances mathématiques de la 6ème vers la 5ème 11 12 ans by hatier vacances d

couvrir le monde avec les math matiques gs description read **hatier vacances matha c matiques de la 6a me vers pdf free** - Nov 15 2022 web webmerely said the hatier vacances matha c matiques de la 6a me vers is universally compatible afterward any devices to read no greater pleasure megan hart 2019 09 05 **hatier vacances**

## **editions hatier** -

Aug 24 2023 web collection hatier vacances collection hatier vacances des cahiers proposant des révisions 100 stimulantes sur tous les points clés du programme dans toutes les **hatier vacances**

**matha c matiques de la 6a me vers pdf** - Jun 22 2023 web hatier vacances matha c matiques de la 6a me vers pdf ca gov le cahier comprend également des évaluations régulières et tous les corrigés des exercices des hatier vacances mathématiques de la 6ème vers la 5ème 11 - Feb 06 2022 web hatier vacances mathématiques de la 6ème vers la 5ème 11 12 ans by hatier vacances lire hatier maternelle je mence l ecriture grande myriade collection de **hatier vacances mathématiques de la 6ème vers la 5ème 11** - Feb 18 2023 web hatier

vacances mathématiques de la 6ème vers la 5ème 11 12 ans by hatier vacances pra parer la preuve de matha matiques 3 volumes concours de **hatier vacances mathématiques de la 6ème vers la 5ème 11** - Nov 03 2021 web hatier vacances mathématiques de la 6ème vers la 5ème 11 12 ans by hatier vacances hatier vacances mathématiques de la 6ème vers la 5ème 11 12 ans by **hatier vacances matha c matiques de la 6a me vers free pdf** - Dec 16 2022 web foucher matha

matiques bac sti stl no short description annatec 957 qua pasa ausgabe 2006

scha frac14 lerband 3 no apr 16th 2023 annatec foucher matha c matiques **hatier vacances mathématiques de la 6ème vers la 5ème 11** - Jan 05 2022 web hatier vacances mathématiques de la 6ème vers la 5ème 11 12 ans by hatier vacances hatier vacances mathématiques de la 6ème vers la 5ème 11 12 ans by hatier vacances matha c matiques de la 6a me vers pdf 2023 - Jul 11 2022 web hatier vacances matha c matiques de la 6a me vers pdf pages 2 4 hatier vacances matha c matiques de la 6a me vers pdf upload mita l hayda 2 4 downloaded from

hatier vacances matha c matiques de la 6a me vers pdf - Aug 12 2022 web jan 5 2023 download and install the hatier vacances matha c matiques de la 6a me vers it is definitely easy then previously currently we extend the associate to buy and **hatier vacances matha c matiques de la 6a me vers**

**copy** - Mar 07 2022 web jun 6 2023 hatier vacances matha c matiques de la 6a me vers 2 14 downloaded from uniport edu ng on june 6 2023 by guest pregnant by a married man is forced to **hatier vacances mathématiques de la 6ème vers la 5ème 11** - Apr 08 2022

#### **YouTube Downloader**

web hatier vacances mathématiques de la 6ème vers la 5ème 11 12 ans by hatier vacances jeux ce<sub>2</sub> logicieleducatif grard bonnefond get textbooks new textbooks **hatier vacances mathématiques de la 6ème vers la 5ème 11** - Jul 23 2023 web hatier vacances mathématiques de la 6ème vers la 5ème 11 12 ans by hatier vacances mathmatiques c e anabac myriade collection de mathmatiques pour le **hatier vacances matha c matiques de la 6a me vers**

**pdf** - May 09 2022 web hatier vacances matha c matiques de la 6a

me vers pdf documents bibliographie l afrique et le monde histoire 4ème hatier cenamafs 164 pages durée 55 x2 **hatier vacances matha c matiques de la 6a me vers pdf** - Sep 13 2022 web hatier vacances matha c matiques de la 6a me vers pdf documents bibliographie l afrique et le monde histoire 4ème hatier cenamafs 164 pages durée 55 x2 **hatier vacances matha c matiques de la 6a me vers copy** - Jun 10 2022 web feb 3 2023 2 hatier vacances matha c matiques de la 6a me vers 2021 11 15 varied and exciting as the vast continent itself many of the recipes in this book are

familiar in ezgo rxv txt pds fault codes troubleshooting guide - Jul 13 2023 web may 10 2022 check controller reed switch and keyswitch youtube ezgo txt electric check controller reed switch and keyswitch ezgo txt electric does nothing test reed switch - Jan 07 2023 web ezgo electric pds troubleshooting 3 3 readers trust the series to provide authoritative texts enhanced by introductions and notes by distinguished scholars and contemporary **basic ezgo golf cart problems and how to fix** - Jul 01 2022

pds troubleshooting buggies gone wild - Aug 14 2023 web jan 9 2012 01 10 2012 04 43 pm join date jan 2012 pds troubleshooting i am responsible for repairing a 2002 pds ezgo cart which was running but has now quit just before quitting completely the cart would sometimes take two or three pushes on the

**ezgo electric pds troubleshooting** - Mar 29 2022

troubleshooting an e z go speed controller what you - Feb 08 2023 web may 8 2012 thread tools display modes page 1 of 3 1 2 3 buggies gone wild golf cart forum golf cart repair and troubleshooting ez go no go pds all times are gmt

**how to put your pds ezgo into diagnostics code mode** - Nov 05 2022 web install the ezgo electric pds troubleshooting it is very easy then previously currently we extend the member to buy and create bargains to download and install ezgo electric **ezgo electric pds troubleshooting** - May 31 2022

ezgo txt does not run trouble shooting my page has full - Apr 29 2022

ezgo owner s manual service manual pdf download - Oct 04 2022

## **ezgo troubleshooting carts unlimited** - Jun 12 2023

web aug 30 2022 how to troubleshoot a 36v ezgo pds cart description what each wire should show and where the wires go e z go pds fault codes cartaholics golf cart forum - May 11 2023 web dec 21 2016 if you have a pds precision drive system ezgo forward reverse switch on the dash when in the event of a problem you can enter the golf cart into diagnostics **ez go no go pds buggies gone wild** - Aug 02 2022

how to fix a ezgo that has no power losing power - Dec 06 2022 web aug 30 2022 how to troubleshoot a 36v ezgo pds cart description what each wire should

## **YouTube Downloader**

show and where the wires go **ezgo txt electric check controller reed switch** - Apr 10 2023 web view and download ezgo owner s manual service manual online electric powered fleet golf cars personal vehicles ezgo offroad vehicle pdf manual ezgo speed sensor troubleshooting complete guide - Sep 03 2022

**ezgo beep code chart how to read codes pds** - Mar 09 2023 web ezgo pds speed sensor bypass you shouldn t consider bypassing the speed sensor of your ezgo pds golf cart especially if it has a stock speed controller if there is

no input

Best Sellers - Books ::

[how to drive a man](https://www.freenew.net/papersCollection/virtual-library/?k=How-To-Drive-A-Man-Wild-In-Bed.pdf) [wild in bed](https://www.freenew.net/papersCollection/virtual-library/?k=How-To-Drive-A-Man-Wild-In-Bed.pdf) [how to draw a dirt](https://www.freenew.net/papersCollection/virtual-library/?k=How_To_Draw_A_Dirt_Bike.pdf) [bike](https://www.freenew.net/papersCollection/virtual-library/?k=How_To_Draw_A_Dirt_Bike.pdf)

[how to](https://www.freenew.net/papersCollection/virtual-library/?k=How-To-Communicate-In-Relationships.pdf) [communicate in](https://www.freenew.net/papersCollection/virtual-library/?k=How-To-Communicate-In-Relationships.pdf) [relationships](https://www.freenew.net/papersCollection/virtual-library/?k=How-To-Communicate-In-Relationships.pdf) [how to deal with](https://www.freenew.net/papersCollection/virtual-library/?k=how-to-deal-with-office-politics.pdf) [office politics](https://www.freenew.net/papersCollection/virtual-library/?k=how-to-deal-with-office-politics.pdf) [how to draw a love](https://www.freenew.net/papersCollection/virtual-library/?k=how-to-draw-a-love-heart.pdf) [heart](https://www.freenew.net/papersCollection/virtual-library/?k=how-to-draw-a-love-heart.pdf) [how to cut up a](https://www.freenew.net/papersCollection/virtual-library/?k=how-to-cut-up-a-chicken.pdf)

[chicken](https://www.freenew.net/papersCollection/virtual-library/?k=how-to-cut-up-a-chicken.pdf) [how to create your](https://www.freenew.net/papersCollection/virtual-library/?k=How_To_Create_Your_Own_Server_On_Minecraft.pdf) [own server on](https://www.freenew.net/papersCollection/virtual-library/?k=How_To_Create_Your_Own_Server_On_Minecraft.pdf) [minecraft](https://www.freenew.net/papersCollection/virtual-library/?k=How_To_Create_Your_Own_Server_On_Minecraft.pdf) [how to do a diet](https://www.freenew.net/papersCollection/virtual-library/?k=How_To_Do_A_Diet.pdf) [how to contact paul](https://www.freenew.net/papersCollection/virtual-library/?k=How-To-Contact-Paul-O-Grady.pdf) [o grady](https://www.freenew.net/papersCollection/virtual-library/?k=How-To-Contact-Paul-O-Grady.pdf) [how to find area of](https://www.freenew.net/papersCollection/virtual-library/?k=How-To-Find-Area-Of-A-Rectangle.pdf) [a rectangle](https://www.freenew.net/papersCollection/virtual-library/?k=How-To-Find-Area-Of-A-Rectangle.pdf)